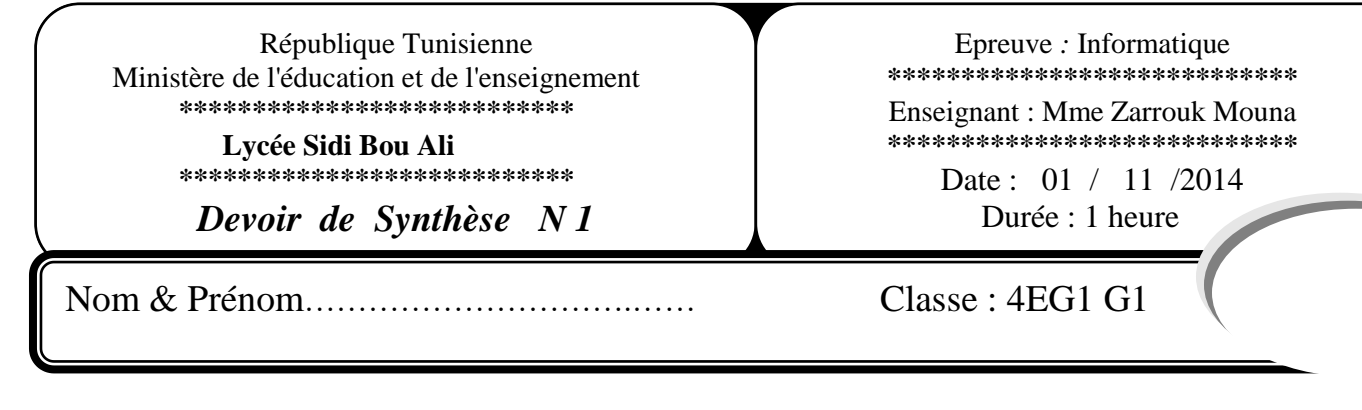

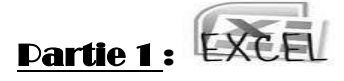

Soit le tableau suivant :

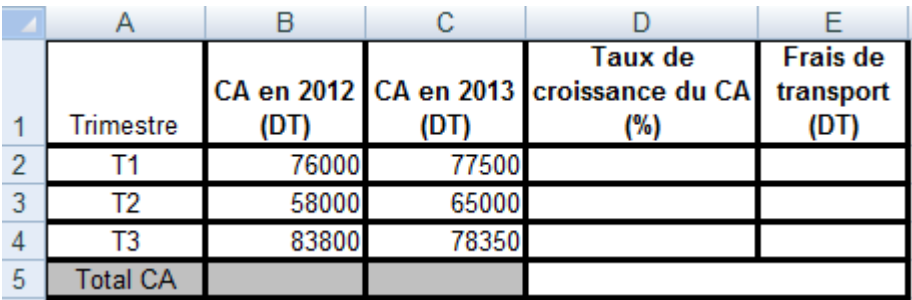

**1)** Donner la formule à saisir dans la cellule **D2** pour calculer le taux de croissance du CA sachant que : **Taux de croissance du CA = 100\*(CA en 2012 – CA en 2013) / (CA en 2012)** *(1 pt).* …………………………………………………………………………………………………

**2)** Donner la formule à saisir dans la cellule **E2** pour calculer le frais da transport sachant que : *(2 pts).*

**Frais de transport = 1% du CA en 2013 si (CA en 2013) < 50000 Frais de transport = 2% du CA en 2013 si 50000 ≤ (CA en 2013) < 75000 Frais de transport = 3% du CA en 2013 si (CA en 2013) ≥ 75000**

*3)* Donner la démarche à suivre pour calculer automatiquement les frais pour les autres cellules : *(2pts).*

…………………………………………………………………………………………………………………………………………… …………………………………………………………………………………………………………………………………………… …………………………………………………………………………………………………………………………………………… …………………………………………………………………………………………………………………………………………… ……………….. ………………………………………………………………………………………………………………………….

- *4)* Donner les formules pour calculer les totaux CA en 2012 et en 2013 respectivement dans B5 et B6 : *(1pt)* ………………………………………………………………….. …………………………………………………………………..
- **5)** En utilisant un filtre élaboré, spécifier le contenu de la zone de critère et celui de la zone d'extraction (zone
	- de résultat) pour extraire les trimestres qui ont un CA en 2012 et en 2013 > 76000 *(2pts).*

#### Zone de critères

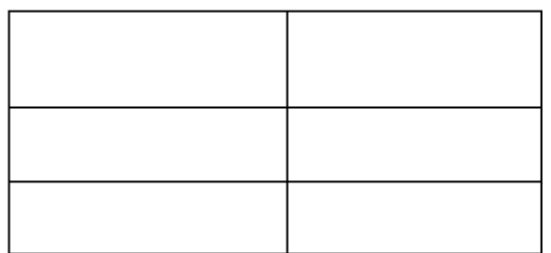

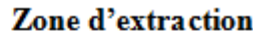

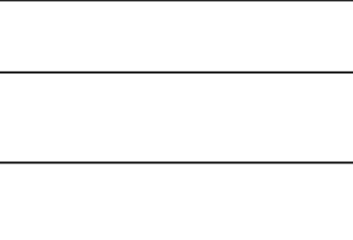

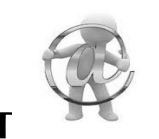

# Partie 2 : INTERNET

*Exercice n°1 :(3 pts)*

A- Remplir les cases en utilisant les définitions suivantes :

- **1. Ensemble des règles et convention permettant d'organiser la communication entre 2 ordinateurs.**
- **2. poste sur un réseau local bénéficiant des ressources des autres postes.**
- **3. Protocole Internet permettant le transfert de fichier.**
- **4. Réseau mondial permettant la communication entre plusieurs utilisateurs.**
- **5. Consultation des mêmes informations sur le réseau.**

 $\blacktriangle$ 

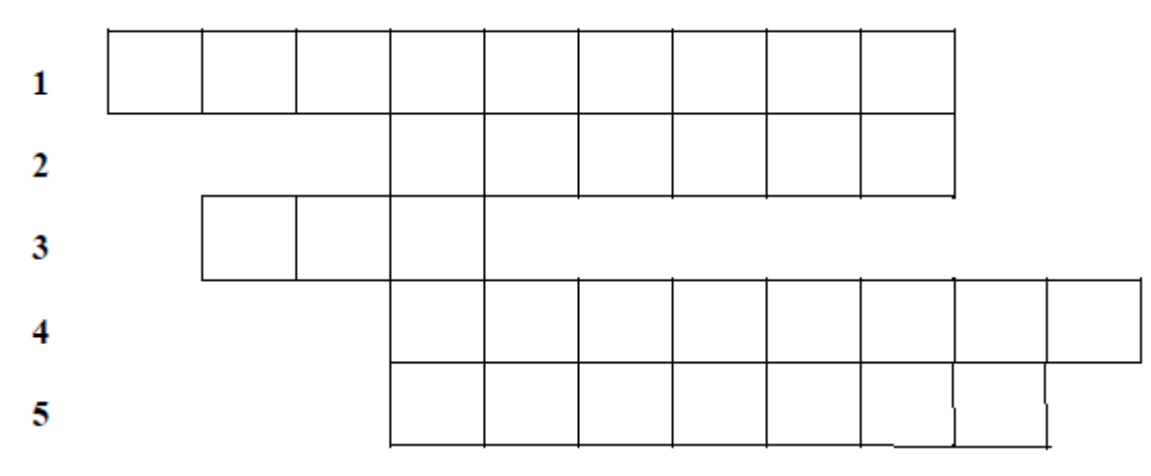

B. Exprimer en toutes lettres l'abréviation trouvée dans la colonne A :

…………………………………………………………………………………………

### *Exercice n°2 :(1.25 pts)*

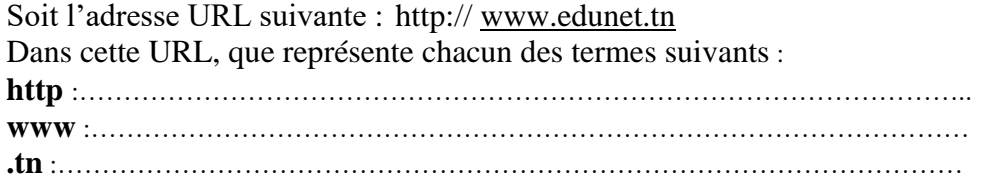

### *Exercice n°3 :(2.5 pts)*

*a-* Soit un modem à 512 kbps, combien de kilooctet par seconde peut il télécharger *?*

…………………………………………………………………………………………………….

b- combien de temps en seconde demandera un message de 4 Méga octets lors d'un transfert avec une connexion de 512 kbps ?

………………………………………………………………………………………………………………………………………… ………………………………………………………………………………………………………………………………………… ………………………………………………………………………………………………………………………………………… …………………………………………………………………………………………………………………………………………

## *Exercice n°***<sup>4</sup>** *:*

- a- Cocher la (ou les) bonne(s) réponse(s) : *(1.25pts)*
- 1- Un serveur est un ordinateur :
	- o Qui peut se connecter à n'importe quel moment au réseau Internet
	- o Connecté en permanence au réseau Internet
- 2- Un modem est un convertisseur
	- o Analogique numérique
	- o Numérique seulement
- 3- La vitesse du modem se mesure en
	- o Méga bits par seconde
	- o Giga hertz
- 4- Un moteur de recherche
	- o Est l'achat et la vente en ligne
	- o Permet la recherche des informations sur le réseau des réseaux
- 5- L'opérateur logique (de recherche) OR
	- o Elargit la recherche
	- o Précise la recherche

b- Remplir la colonne ''**Qui suis-je**'' du tableau ci-dessous par les éléments correspondants aux descriptions données dans la colonne ''**Rôle**'' *(2pts).*

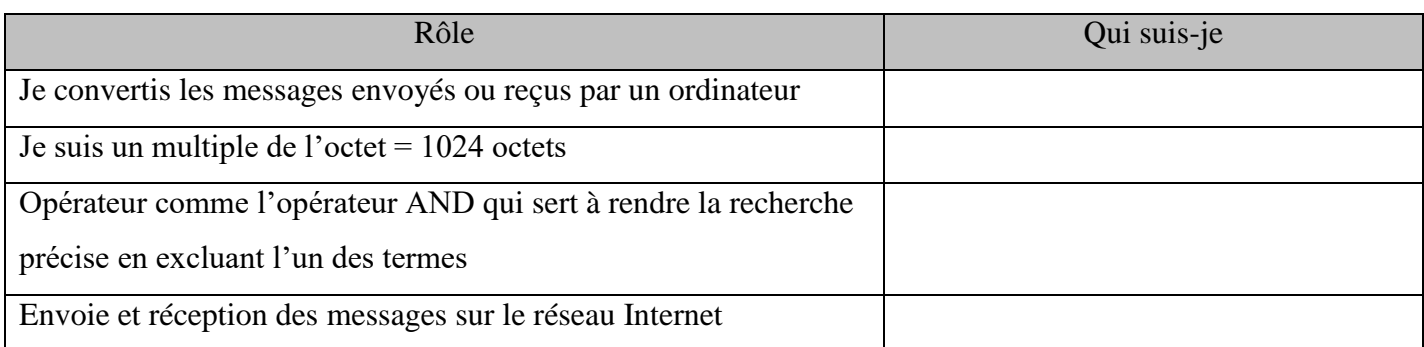

c- Citer les ressources matérielles et logicielles utilisées pour se connecter à Internet *(2pts)*.

………………………………………………………………………………………………………………………………………… ………………………………………………………………………………………………………………………………………… ………………………………………………………………................................................................................................................